watanabe@is.saga-u.ac.jp

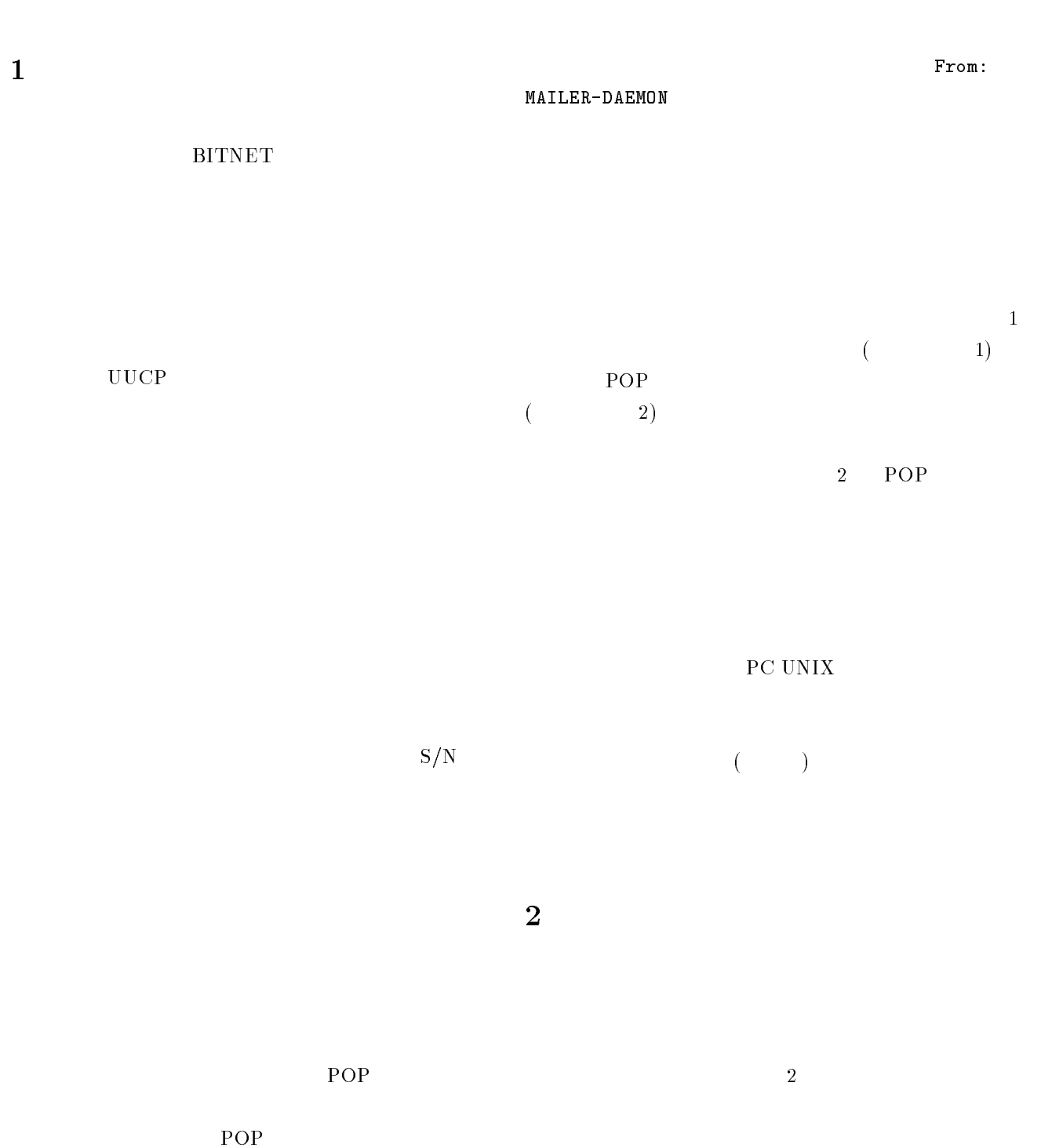

POP

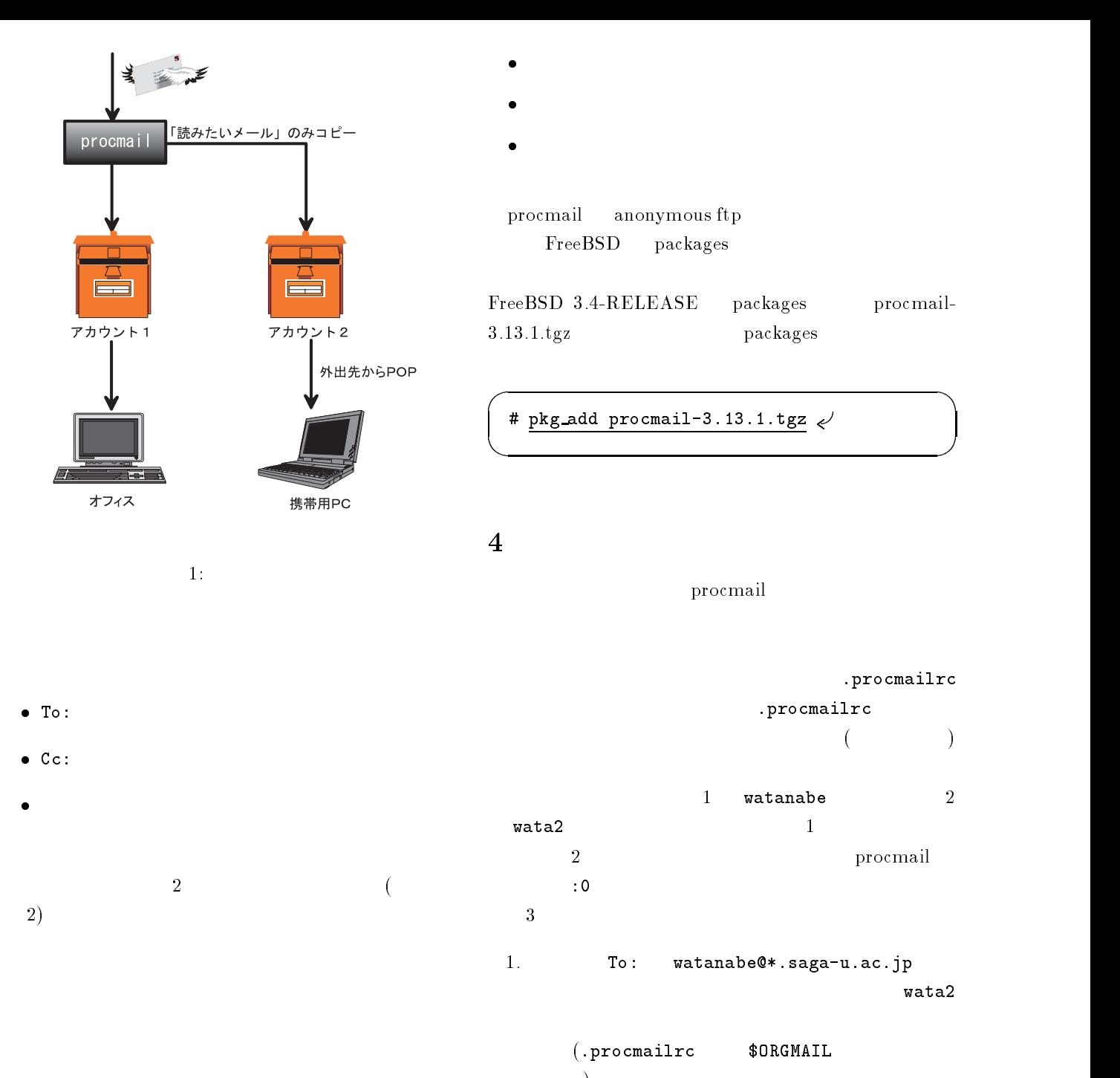

## 3 procmail

procmail procmail  $\qquad \qquad$  procmail  $\qquad \qquad$ S.R. van den Berg procmail procmail  $(30RGMAIL)$ 3. Reply-To: xxx@is.saga-u.ac.jp wata2  $(\texttt{\$ORGMATL})$ 

 $\bullet$ egrep wata2

.procmailrc

.procmailrc

1 watanabe 2

 $( .\texttt{procmailrc}$  \$ORGMAIL  $\left( \begin{array}{c} 1 & 1 \\ 1 & 1 \end{array} \right)$ 2. Cc: watanabe@\*.saga-u.ac.jp wata2

procmail

UNIX egrep

```
3: . forward
      (1) To:
          watanabe@*.saga-u.ac.jp
                   watanabe@*.saga-u.ac.jp
```

```
:0
* ^To:.*watanabe@.*\.saga-u\.ac\.jp.*
{
   :0c
   ! wata2
   :0
   $ORGMAIL
}
:0
* ^Cc:.*watanabe@.*\.saga-u\.ac\.jp.*
{
   :0c
   ! wata2
                      ** cc is
                     (2) Cc:
                        (3) Reply-To:
                          xxx@is.saga-u.ac.jp
                     \verb"ReplyTo": (
                     \lambda3\lambda\overline{1} (1)
```

```
:0
      $ORGMAIL
}
                                       5 .forward
```

```
:0
* ^Reply-To:.*xxx@is\.saga-u\.ac\.jp.*
{
    :0c
    ! wata2
    :0
    $ORGMAIL
}
        2:.forward
                                  procmail
                            .forward 3procmail
                        \overline{2}POP POP
                             PC Becky! Becky!
                        4
```
2 procmail

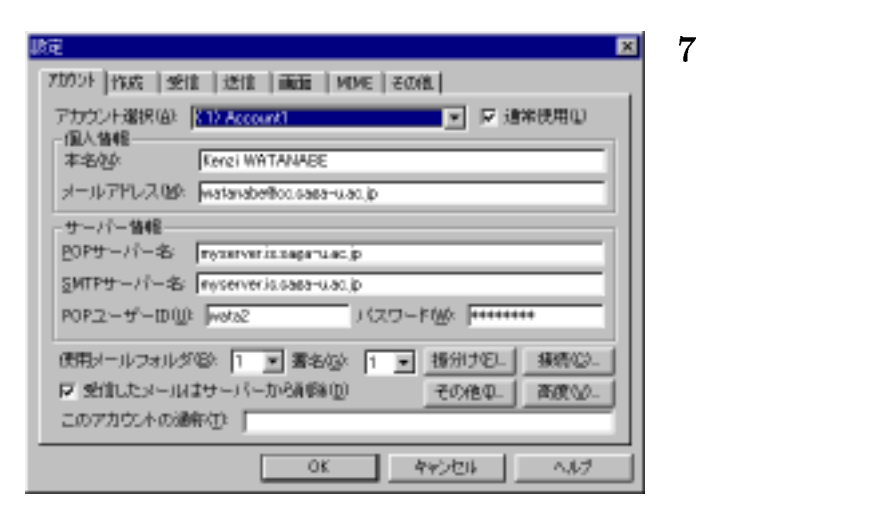

4: Becky!

PC extensive production  $P<sub>C</sub>$ 

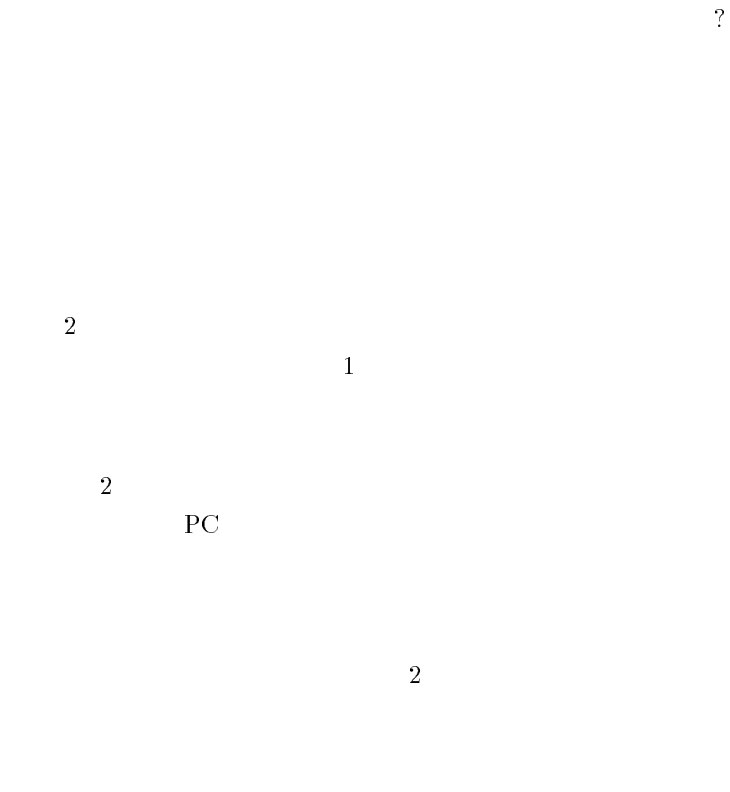

.procmailrc